# **Ranges, Partitioning, and Limitations**

PgConf Asia 2017: Tokyo December 2017 Corey Huinker

### **What is this talk about?**

An overview of what Range Types are and what they can do.

A series of gripes about what they can't do.

A look at what is [not] possible with PostgreSQL Native Partitioning in Version 10, and a look to the future.

# **Why are Range Types Important?**

- They allow your data to more accurately convey meaning.
- They allow your code to more accurately convey intention.
- Indexability, Exclusion constraints
- No other RDBMS has them [1], giving PostgreSQL an expressive advantage.
- [1] I haven't looked too hard [2].
- [2] A year later, I still haven't found anything [3].
- [3] Nope, still haven't.

# **Range Basics: Bounds**

Ranges behave like and are denoted by standard mathematical Interval Notation.

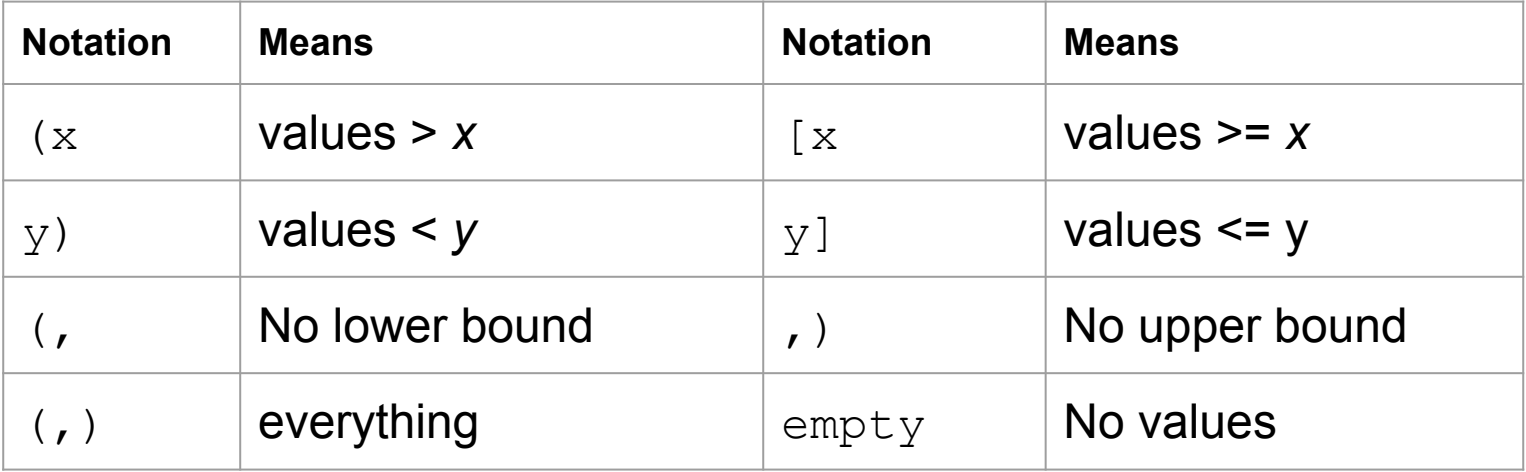

# **Constructing Ranges**

#### Casting from text:

select '[low,high]'::rangetype select '[low, )'::rangetype

#### Creation through constructor function

select rangetype(low, high, '[)') select rangetype(null,high,'[)')

Nulling a bound is the same as omitting it.

unbounded, regardless of inc/excl

Omitting a bound means

NOPE

#### Note: no polymorphic constructor

select to range(null::rangetype,low,high,'[]');

# **Range Basics: Existing Types**

- int4range: Range of integer
- int8range: Range of bigint
- numrange: Range of numeric
- tsrange: Range of timestamp without time zone
- tstzrange: Range of timestamp with time zone
- daterange: Range of date
- **•** boolrange: Range of boolean
- textrange: range of text

# **Why no textrange type?**

- Collation Sequences.
	- Would need on textrange per collation sequence.
- No telling how many collations are installed.
	- Or what order they were installed in.
- Need one oid per range type, just like any other type.
- Would have to pre-allocate them with static type definitions.
- Not going to burn that many oids on a bunch of maybes.
	- So just define one type per collation sequence that you'll need
		- You probably only need "C" and maybe one other.

create type textrange c as range (subtype = text, collation = "C");

#### **Attribute functions:**

#### Ranges can be decomposed into their component attributes.

```
# create temp table temps (state text, rng numrange);
# insert into temps values ('ice', \left( \begin{array}{ccc} 0.0 \end{array} \right)'),
                             ('water', numrange(0.0,100.0,'[)')), 
                             ('steam', numrange(100.0,null)), 
                             ('heat death', 'empty');
# select * from temps;
  state | rng
 ------------+--------------
ice (0.0)water | [0.0, 100.0]steam | [100.0, ) heat death | empty
```
#### **Attribute functions In Action:**

# \pset null '¤' Null display is "¤". # select state, lower(rng) as low, lower inc(rng) as low inc, lower inf(rng) as low inf, upper(rng), upper inc(rng), upper inf(rng), isempty(rng) as empty from temps; This is really useful when sharing examples, but might be confusing if you think that's a currency symbol.

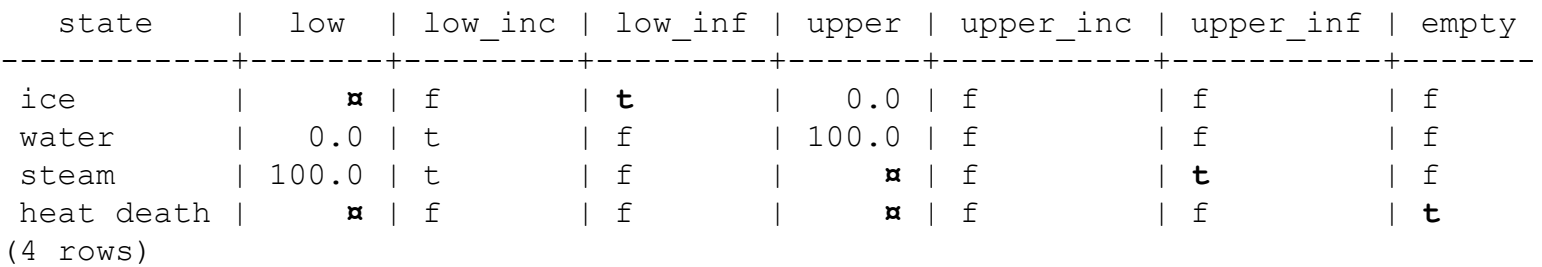

#### **Operators: = , <>**

Discrete ranges normalize to the [) bound via the defined *canonical* function, and are then tested for equivalence. Continuous ranges do not have a *canonical* function, and are tested as-is.

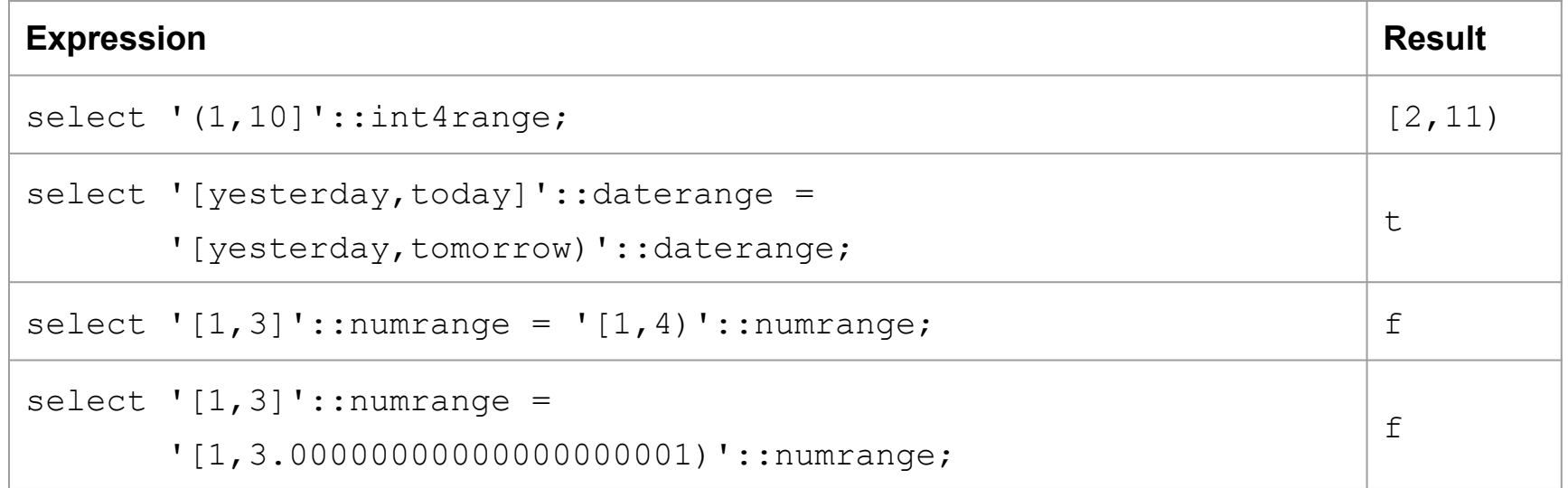

#### **Operators: <, <=, >, >=**

- Test lower bound scalar first, then use upper bound as a tiebreaker
	- Which isn't really intuitive, but then again neither are the alternatives:
		- Median?
		- Number of (discrete) values contained?
- Therefore, not generally useful for userland queries.
- Used internally for indexing.

### **Operator <<**

- "Strictly to the left of" (i.e. no overlap)
- a << b if normalized upper bound of *a* is < normalized lower bound of *b*

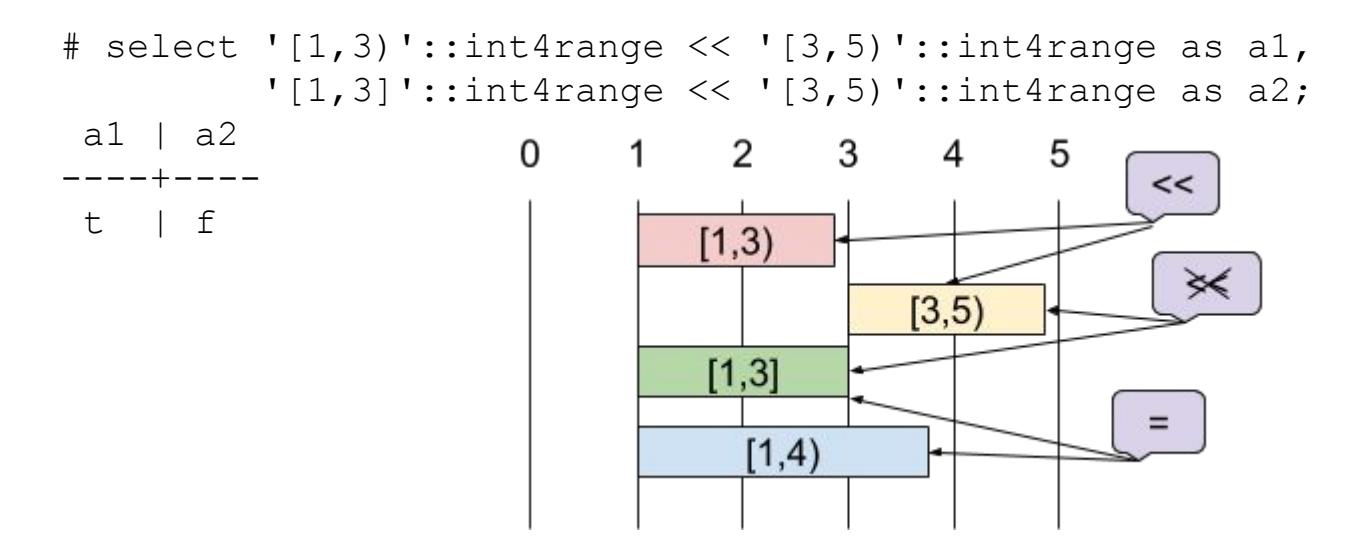

### **Operator >>**

- "Strictly to the right of"
- a >> b if normalized lower bound of *a* is > normalized upper bound of *b*
- # select '[today,tomorrow)'::daterange >>

'[yesterday,today)'::daterange as a1,

```
 '[today,tomorrow)'::daterange >>
```
'[yesterday,today]'::daterange as a2;

a $1 \mid a2$ 

----+----

t | f

### **Operator &<**

- "Does not extend to the right of"
- No element of *a* is > greatest element of *b*

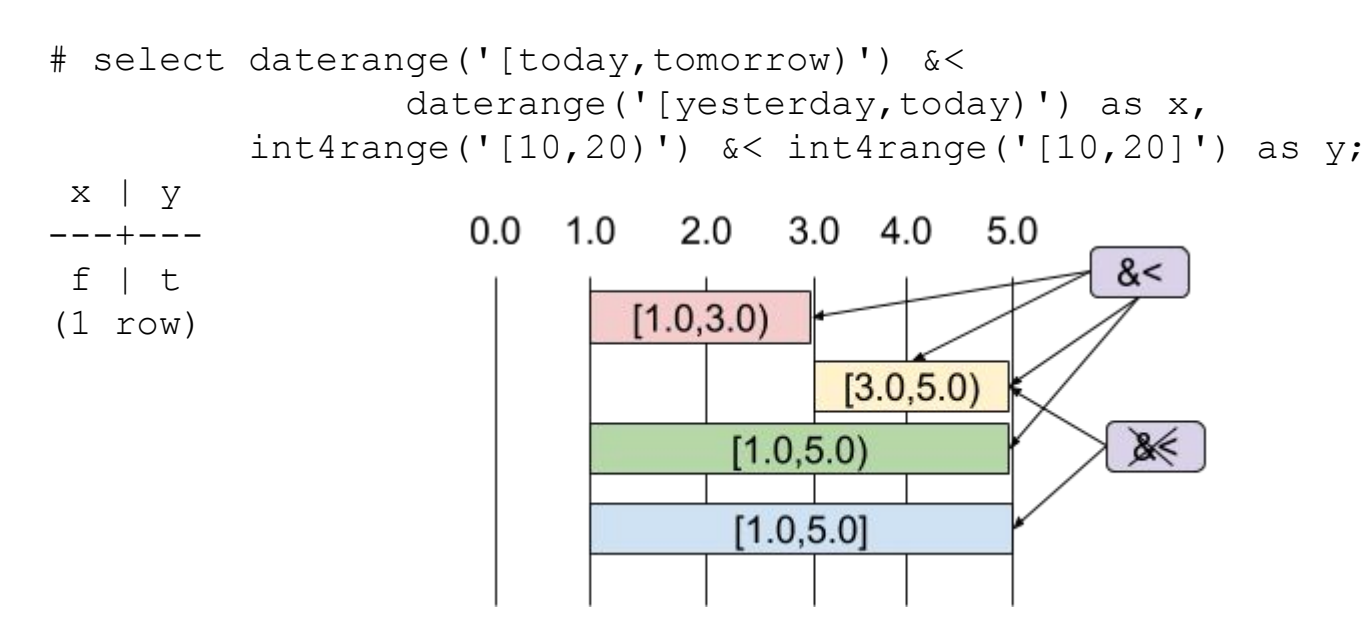

## **Operator &>**

● "Does not extend to the left of"

#### ● No element of *a* is < least element of *b*

```
# select '[3,10)'::int4range \> '[1,4)'::int4range as x,
         '[0,10)'::int4range &> '[1,4)'::int4range as y;
 x | y
---+---
 t | f
```
## **Operator -|-**

● "adjacent"

t | f | f

- There is no overlap nor space between *a* and *b*.
- It doesn't matter which range is lower

```
# select '[4,10)'::int4range 
          -|- 
          ![1,4)'::int4range as x,
          '[1,3]'::int4range
          -|- 
          '[5,10]'::int4range as y,
          ![1,10]'::int4range
          -|- 
          '[5,15]'::int4range as z;
x \mid y \mid z---+---+---
```

```
1.0 2.0 3.0 4.0 5.0
0.0
```
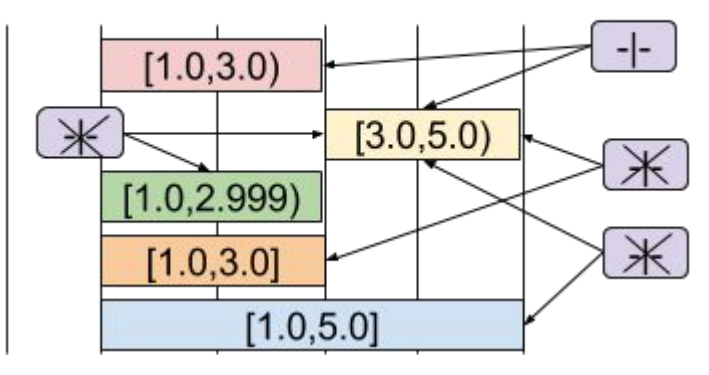

### **Operators <@ and @>**

- "contains", same as the geometric operators
- The value or range on the pointy side fits entirely within the range on the  $\omega$  side
- It doesn't matter which range is lower

```
# select 1 < \mathbb{C} '[1,4]'::int4range as u,
          '[20,30)'::int4range <0 '[1,100]'::int4range as v,
          'infinity'::date <\ell '(,)'::daterange as w,
           '(,)'::int4range @> 'empty'::int4range as x, 
          '(,)'::int4range \ell> null as y;
```

```
u \mid v \mid w \mid x \mid y---+---+---+---+---
 t | t | t | t | ¤
```
### **Operator &&**

- "overlap", same as the geometric operator
- At least one value can fit in both ranges

```
# select '[20,30)'::int4range && '[1,100]'::int4range as v, 
          '(,)'::int4range && 'empty'::int4range as x;
 v | x 
---+---
 t | f
# select 'empty'::int4range <@ '(,)'::int4range as v, 
          'empty'::int4range && '(,)'::int4range as x;
 v | x 
---+---
 t | f
```
#### **Operator + (and the range\_merge() function)**

• Union: All elements in both, if there are no gaps

```
# select int4range(1,4) + int4range(2,10) as x;
```

```
 x
```
[1,10)

--------

```
# select int4range(1,2) + int4range(99,100) as y;
ERROR: result of range union would not be contiguous
# select range_merge(int4range(1,2),int4range(99,100)) as z;
     z
---------
  [1,100)
                    New in 9.5
```
Available for earlier versions in range\_type\_functions on PGXN

#### **Operator \***

• Intersection: all elements in common, if any

 $(1.0, 3.0)$ 

```
# select int4range(1,4) \star int4range(4,100) as x,
          int4range(1, 4, '[]') * int4range(4, 100) as y;
x \qquad | \qquad y-------+-------
  empty | [4,5)
                         0.0 1.0 2.0 3.0 4.0 5.0
                                  [1.0, 3.0](1.0, 5.0]
```
### **Operator -**

- Difference: all elements in *a* but not in *b*
- Will raise an error if the difference would return 2 disjoint sets

```
# select int4range(1,100) - int4range(1,10) as x;
     x
```
---------- [10,100)

```
# select int4range(1,100) - int4range(2,10) as x;
ERROR: result of range difference would not be contiguous
```
# **Missing Function: range\_split()**

- Same as the  $-$  operator, but returning the left side remainder and right side remainder
- returns an array of the resulting ranges
- a SRF would be nice too.

hypotethical# select range split('[1,100]'::int4range,

 $'$ [2,4]'::int4range) as x;

---------------------  $\{[1,2),[2,5),[5,100]\}$ 

x

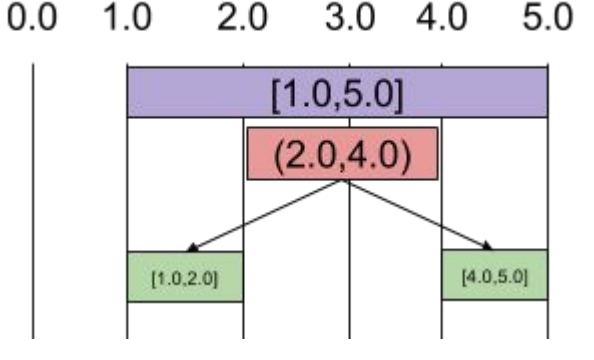

### **Missing Operators =|, |=**

Operators to test whether two ranges share a lower  $(=|)$ bound or upper bound  $(|=)$ 

```
hypotethical# select '[1,4]'::int4range =| '[1,10]'::int4range as w,
                      '[1,4]'::int4range =| '(1,10]'::int4range as x,
                      '[1,4]'::int4range | = ' (0, 4]'::int4range as y,
                      '[1,4]'::int4range | = ' (0, 4)'::int4range as z;
```
 w | x | y | z ---+---+---+-- t | f | t | f

# **Missing Operators: elem <<, >>**

- Same as the current  $\langle \langle \rangle \rangle$  operators, but allow the one arg to be a scalar.
- May be a problem for existing bitshift operators

```
hypotethical# select 1::integer << '[1,10]'::int4range as w,
                       1::integer << '(1,4]'::int4range as x,
                       4::integer >> \lceil 1, 4 \rceil'::int4range as y,
                       4::integer >> \prime (,4)'::int4range as z;
```

```
 w | x | y | z
---+---+---+---
 f | t | f | t
```
Can be simulated by creating a singleton range:  $int4range(1,1,'[]') << int4range(2,11,'[]')$ 

### **Missing Operator: elem <=> range**

- Returns 0 if element  $a < ∅$  range *b*.
- $-1$  if  $a \ll b$ , 1 if  $a \gg b$
- basically strcmp() but for ranges

```
hypotethical# select 1::integer <=> '[1,10]'::int4range as w,
                     1::integer \le ' (1, 4]'::int4range as x,
                     4::integer \le '[1,4]'::int4range as y,
                     4::integer \le ' (, 4)'::int4range as z;
```

```
 w | x | y | z
---+----+---+---
 0 | -1 | 0 | 1
```
Implemented as element range comp() in range type functions on PGXN

# **Missing Functions: is\_singleton()**

• Return true if the range can contain only one element.

```
# select is singleton('[4,5)'::int4range);
is singleton
--------------
 t
# select is singleton('[4,5]'::int4range);
is singleton
--------------
```
Found in range type functions on PGXN

f

# **Missing Functions: get bounds**

- Represent either or both bounds conditions as SQL
- Helpful when constructing CHECK / WHERE clauses or dealing with foreign systems that don't support that range type or ranges in general.

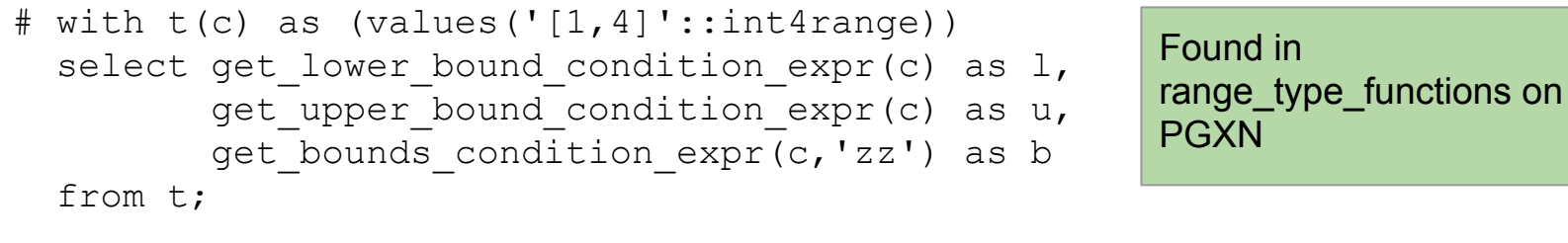

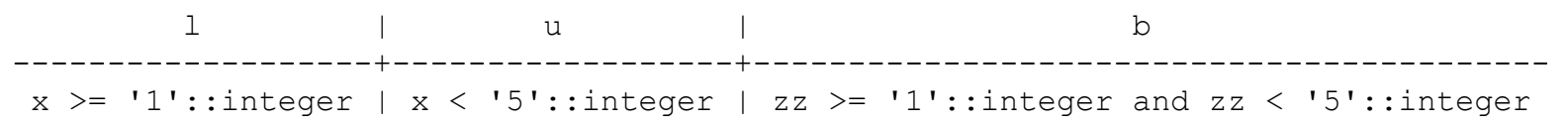

# **Partitioning by Ranges Use Case**

Use case is a series of very large data warehouse tables:

- Hundreds of millions of rows.
- Grouped by a taxonomy of 5 text strings of increasing length. Values are essentially enumerations.
- Need a way to partition the table, but only text types available.
- Distribution is highly uneven along strict alphabetical lines.
- Distributions change with the ebb and flow of customers' activity.

# **Text Range Partitioning Advantages**

- partitions have smaller GIN indexes on the searchable columns, so smaller BitmapAnd steps
- Ability to isolate very large clients.
- Search dataset evolves over time the lumps in the data move, but slowly.
- Partition maintenance only when data is starting to skew, much different from timeseries.

```
create type textrange murica as range (subtype = text,
                                           collation = "en US");
```
# **range\_partitioning module**

- On PGXN
- Functions closely match those in pg partman.
	- create parent(table,column name) ■ starts with implied range of  $($ ,  $)$
	- create\_partition(table,new\_range)
		- new partition range must be perfect subset of an existing range, and match lower or upper bound.
	- drop\_partition(lost\_part,kept\_part) ■ merge all data from lost part into kept part

# **range\_partitioning module**

- SELECT / INSERT / UPDATE queries are transparent.
- Does trigger function for transparent INSERT
- Probably better having bulk loads separated by partitioned value, and probing for the destination partition with get destination partition(), if possible.
- The create parent() function cannot seamlessly derive the base type if more than one range type has that base type.
- Ranges are specified as un-casted text strings.

# **range\_partitioning example**

Use case: Message board for fans of TV shows. The site's users skew heavily towards certain niche shows.[1]

**/\* Turn existing table into a parent table. One partition with range (,) \*/**

select range partitioning.create parent('public.spoiler alerts',

'tv show name');

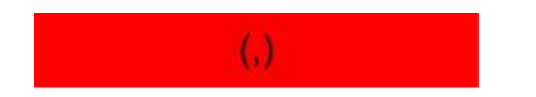

[1] The niche is defined as "Shows I can name".

# **range\_partitioning example**

**/\* Create a partition just for the show ARCHER, but all new partitions must share an edge with an existing partition, so you may need to explicitly create more than one \*/**

select range partitioning.create partition('public.spoiler alerts',

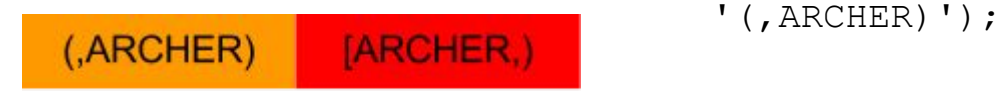

select range partitioning.create partition('public.spoiler alerts',

'[ARCHER,ARCHER]');

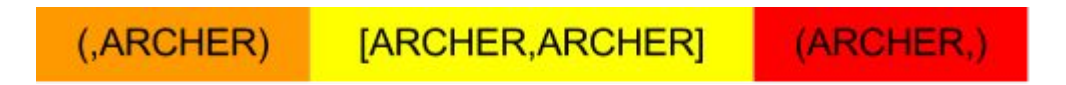

# **range\_partitioning example (part 2)**

**/\* Create a partition that covers DAREDEVIL, FAMILY\_GUY, and some others \*/** select range partitioning.create partition('public.spoiler alerts', '(ARCHER, GAME OF THRONES]');

[ARCHER, ARCHER] (ARCHER, GAME OF THRONES] (GAME OF THRONES.)  $(ARCHER)$ 

**/\* Create a partition just for the show RICK\_AND\_MORTY, again sharing an edge \*/**

select range partitioning.create partition('public.spoiler alerts',

'(RICK AND MORTY,)');

**[R&M]** 

 $(R&M)$ 

(GoT, R&M)

(,ARCHER) **IARCHERI** (ARCHER, GoT)  $(GoT, R&M)$  $IR&M.$ 

select range partitioning.create partition('public.spoiler alerts', '[RICK\_AND\_MORTY,RICK\_AND\_MORTY]');

(ARCHER.GoT)

(,ARCHER) [ARCHER]

# **range\_partitioning: partition list**

```
# select partition number, range
  from range partitioning.partition
  where master class = 'public.spoiler alerts'::regclass;
```
partition number | range ------------------+---------------------------------- 0 | (GAME OF THRONES, RICK AND MORTY)  $1$  | (, ARCHER) 2 | [ARCHER,ARCHER] 3 | (ARCHER,GAME\_OF\_THRONES] 4 | (RICK\_AND\_MORTY,) 5 | [RICK\_AND\_MORTY,RICK\_AND\_MORTY]

# **range\_partitioning type discovery**

The create parent (table, column) function doesn't need to have the range type specified **if** only one range type would work for that column.

```
/* if this returns more than one row, 
   then we have to specify a range type */
select rt.rngtypid
from pg_attribute a 
join pg_range rt 
on rt.rngsubtype = a.atttypid 
and rt.rngcollation = a.attcollation 
where a.attrelid = 'my schema.my parent table'::regclass
and a.attname = 'my partitioning column';
```
# **Complex Range Partitioning**

- Possible to partition on ranges of complex types
	- $\circ$  That complex type must exist in the table itself, it can't be more than one column

#### ■ So re-expose the components in a view.

```
# create type quite complex as (a text collate "C", b text collate "C",
                                 c text collate "C", d text collate "C");
CREATE TYPE
# create type qc range as range (subtype = quite complex);
CREATE TYPE
# select 
'["(Abel,Baker,Charlie,Delta''s)","(Walter,X-Ray,Yellow,)")'::qc_range;
                          qc_range
-----------------------------------------------------------
```
["(Abel,Baker,Charlie,Delta's)","(Walter,X-Ray,Yellow,)")

# create table metrics (ad date date, client text, ... ) partition by range (ad date, client) COLLATE "en US"; # create table metrics 20170202 partition of metrics for values ('2017-02-02','GROUND') to ('2017-02-02','HOG');

- Ranges can be of composite types
- Partitions can themselves be partitioned.
	- $\circ$  Subpartitions don't have to be partitioned by the same thing
- Text can have collations sequences specified, so no more defining text subtypes.
- Ranges can only be of interval  $[a,b), [a,), (z)$  or  $(,)$

- No default values clauses for RANGE or LIST partitioning
- Inserts whose values have no valid partition will fail

```
$ CREATE TABLE h2o temps (c numeric) PARTITION BY RANGE(c);
CREATE TABLE
$ SAVEPOINT p1;
SAVEPOINT
$ INSERT INTO h2o temps VALUES (37.5);
ERROR: no partition of relation "h2o temps" found for row
DETAIL: Partition key of the failing row contains (c) = (37.5).
$ ROLLBACK to p1;
ROLLBACK
$ CREATE TABLE water PARTITION OF h2o temps FOR VALUES FROM (0.0) TO (100.0);
CREATE TABLE
$ INSERT INTO h2o temps VALUES (1.0), (99.99999);
INSERT 0 2
```
• Impossible to have overlaps in coverage

\$ SAVEPOINT p2; SAVEPOINT \$ CREATE TABLE swimming pool PARTITION OF h2o temps FOR VALUES FROM (25.0) TO (29.0); ERROR: partition "swimming\_pool" would overlap partition "water" \$ ROLLBACK TO p2; ROLLBACK

#### Automatic tuple routing! No more triggers! Even works for COPY

```
$ COPY h2o temps FROM PROGRAM 'seq 99 102';
COPY 4
$ SELECT * FROM steam;
   c 
-----
 100
 101
 102
(3 rows)
$ SELECT * FROM water;
     c 
----------
 1
 99.99999
        99
(3 rows)
```
UPDATEs which would move a row to a new partition will fail.

```
$ SAVEPOINT p4;
SAVEPOINT
$ UPDATE h2o_temps 
  SET c = c + 100.0WHERE c < 0 numrange(99.0, 100.0, '()');
ERROR: new row for relation "water" violates partition constraint
DETAIL: Failing row contains (199.99999).
$ ROLLBACK TO p4;
ROLLBACK
```
#### Hacky workarounds possible for now

```
$ WITH hotter as ( DELETE FROM h2o temps WHERE c <@ numrange(99.0, 100.0, '()') RETURNING * )
 INSERT INTO h2o temps SELECT c + 100.00 FROM hotter;
INSERT 0 1
$ SELECT * FROM steam;
     \Gamma-----------
       100
        101
        102
 199.99999
(4 rows)
$ SELECT * FROM water;
  \cap-----
 1.0
   99
(2 rows)
```
# **Native Range Partition Maintenance**

- Cannot split/alter range definition on a partition directly.
- But can detach the partition and re-attach with different range assignment (assuming data is valid for new range). This can be done in a transaction

```
$ INSERT INTO h2o temps VALUES (10000.0);
INSERT 0 1
$ ALTER TABLE h2o_temps DETACH PARTITION steam;
ALTER TABLE
$ CREATE TABLE plasma PARTITION OF h2o temps FOR VALUES FROM (3000.0) TO (MAXVALUE);
CREATE TABLE
$ WITH not really steam as ( DELETE FROM steam WHERE c >= 3000.0 RETURNING c )
  INSERT INTO plasma SELECT c FROM not really steam;
INSERT 0 1
$ ALTER TABLE h2o temps ATTACH PARTITION steam FOR VALUES FROM (100.0) TO (3000.0);
ALTER TABLE
                                                       Oracle has more partition operations 
                                                       but the aren't transactional.
```
# **Future Direction: range\_partitioning**

- Become obsolete.
	- Only feature not covered by v10 is singleton [val1, val1] partitions
- $\bullet$  Show features that should be in native partitioning in v11+
	- Splitting partitions and migrating rows

```
ALTER TABLE foo SPLIT PARTITION foo b FOR RANGE (...);
CREATE TABLE foo PARTITION OF some partitiong FOR RANGE(...) SPLIT EXISTING;
```
- $\circ$  Generate values to implement [val1, val1+ lim(x) -> 0) partitions
- Add functions to predict proper partition ranges for equal-ish row counts
	- width buckets() works ok, but will sometimes skip some buckets entirely. You ask for 16 partitions, get ~13.
- Add functions to analyze existing partitions for skew

#### **Links**

Range Partitioning extension:

PGXN: [http://pgxn.org/dist/range\\_partitioning/](http://pgxn.org/dist/range_partitioning/)

GitHub: [https://github.com/moat/range\\_partitioning](https://github.com/moat/range_partitioning)

Range Type Functions: PGXN: [http://pgxn.org/dist/range\\_type\\_functions/](http://pgxn.org/dist/range_type_functions/) GitHub: [https://github.com/moat/range\\_type\\_functions](https://github.com/moat/range_type_functions)

Special thanks to MOAT ([http://moat.com\)](http://moat.com) for having hard problems that needed interesting solutions, and being willing to open source the bits that were generically useful.